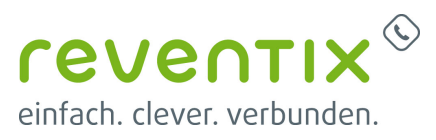

## **Home Office 2.0 - Wie richte ich ein Softphone auf dem Smartphone ein**

Von: <https://reventix.de/wiki/> - **reventix Wiki**

Link: **[https://reventix.de/wiki/webinare:softphone\\_auf\\_dem\\_smartphone](https://reventix.de/wiki/webinare:softphone_auf_dem_smartphone)**

Letzte Aktualisierung: **2021/02/23 11:11**

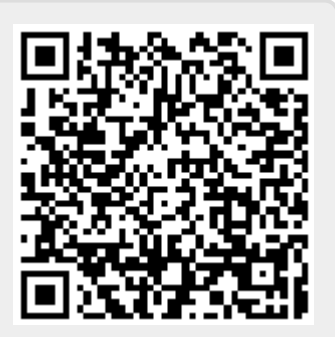